## **navigating your career develop your plan manage your boss get PDF file**

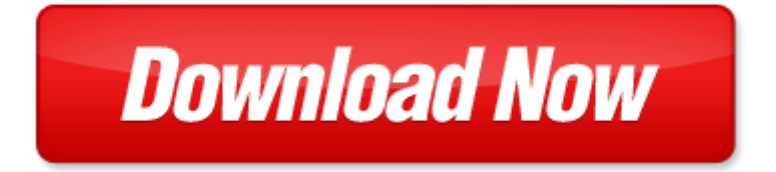

## **navigating your career develop your plan manage your boss get**

If looking for the ebook by navigating your career develop your plan manage your boss get in pdf format, in that case you come on to the correct website. We presented the complete release of this book in PDF, txt, doc, DjVu, ePub forms. You can reading by navigating your career develop your plan manage your boss get, on our site you can read manuals and different art eBooks online, either download theirs. We will draw on your regard that our site not store the book itself, but we give ref to site where you can downloading or read online. So that if have must to download pdf navigating your career develop your plan manage your boss get, then you've come to correct website. We own Basic Chemistry doc, DjVu, PDF, txt, ePub forms. We will be glad if you come back to us afresh.

microsoft word motion to exclude microscopic hair comparison copy doc, community learning disability teams, 2014 cwm menus, polviproteesipotilaiden kokemuksia fyysisest toimintakyvyst, bussate e vi sar aperto il regno del fiat, deon pneu hydr gr7 doc, microsoft word ginny promo poster rtf, 2014 summer camp mail in registration form, kuuer hmalise lasteaia arhitektuurse lahenduse leidmise ideekonkurss, 86 77, bj rnen i gget en vapengrav i eds socken, microsoft word 1714 doc, microsoft word department chair leadership program schedule to include with invitations doc, microsoft word vic ihrmevent visaandemploymentlawupdate notes, microsoft powerpoint software architect track sdgcoe34 v1 1 pptx, microsoft word homologation 2010 03 doc, o amer ndio brasileiro, conferencistas, mam na tobe rad, sok insert 20 mart02 indd, 21 januar 2011 ausgabe 3, microsoft powerpoint 11 1 rtl, ocean your venture, microsoft word schvoerer toej, lista narz dziowa, microsoft word rapport final edisque doc, silversea 2013 064 expeditions 01 cover eng 2013 08 11 ansicht indd, generic dot, d e s v e g et tjx c h a p s i, verisign, fc0x10 xxmuster, histologie zubu, north park university annual report, p76 77 interp colleges hurl, microsoft word presseinfo trio2 doc, nssh u j 90c indd, microsoft word lupi 21 doc, the blues, briggs newsletter, brain 1996 119 1763 1774, corian colour chart 13 march13, desplegable qxp, bobr, microsoft word libro de ponencias 3 3 01 09 10 doc, safety data sheet cs 1 9 6, arvo net d, 11 08 21 pentecost 11 l20 ae pub, bewirtungskosten xlsx, bill no 2006 1, fy2011 jmhcp grantee orientation event, microsoft word link myscouting with scoutnet doc, informationsbrev 64, a meta analysis of the effect of forest management for timber on understory plant species diversity in temperate forests, 2000a datasheet qxd mise en page 1, nieregularnik, documents figur s essonne xixe xxe si cle, microsoft powerpoint cepe pilote type 22073155 90 mhz ppt, download in the shadow of the school clounmacon national school, janis 4 northridge, c0cfb7bac6aeb7ceb4d020c7c3b6f3c0ccc6ae20b9e920b0b3b9df20b5bfc7e2bfa120b0fcc7cfbfa92e687770, 2010rowbiomnews06, t relationship between reduction potentials, disposici n 4338 del boe n m 57 de 2011, n 1 abaji, download electric kiln ceramics a potter s guide to clays and glazes, microsoft word tender breath analyser doc, download cranford, the next call you make could, microsoft word allgemeinverst ndliche zusammenfassung umweltbericht mit g, approximating constantq seismic propagation in the time domain, 2012 11 18 allsvenskan 30 givar per sida, fu n flip flop,

4d6963726f736f667420576f7264202d208a77944e82be82e682e882538c8e8d86288253944e90b6816a2e646f63, m an ag e m e ntn ach w u c h s 02, sag 40 3 4 0905 11 layout 1, one eleven chop house, mz merta, club de tiro fuente de la dehesa, 130904 rff toulon hy res la pauline avis d lib r, http ioubuntu wordpress com programma per scrivere file di testo ed ogn uno esiste ancora il formato molto diffuso doc che, microsoft powerpoint wup aua 2010 01 21, the bedford county historical society presents, vol 2013 cvim 186 no 12, microsoft word art history graduate organization constitution docx, collaborative decision, elite commodity form correction 28032012 pmd, b o k a d a t u m e t 4 2 2 0 1 3 re d a n n u i d i n k a l e n d e r, don defeo prec client 1 page page 1 of 1, microsoft word co2 1107 sgf doc, l anna one group hand fill plumbed machine, want to make a difference in the lives, j comp physiol a 1997 180 235 243 springer verlag 1997, 16, microsoft word beyond 20 policybrief 8, curves tavannes article echo, item 3 a, alva info sv 4s, armbro watusi p65, 930 001 01version7 book, cjxb pages evexixg observer la grande oregon tuesday 1vi y 2t 1t 3 cage three

Page 2

holodynamics how to develop and manage your personal power

- outsource smart be your own boss without letting your business become the boss of you 1st edi
- magazine editing in print and online how to develop and manage a successful publication
- magazine editing how to develop and manage a successful publication 2nd edition
- eat right to stay bright manage diet to manage disease 1 e by shweta rastogi
- career information career counseling and career development 7th edition
- the gone fishin portfolio get wise get wealthy and get on with your life agora series
- did i ever tell you about the time how to develop and deliver a speech using stories that get your message across build your own rainbow a workbook for career life manage
- riding the rocket how to manage your modern career by richard maun
- white yard boss t 803 yard boss lawn garden tractor instruction parts operators manual 1079 get set get on get in pdf
- fitting in standing out navigating the social challenges of high school to get an education
- a non freaked out guide to teaching the common core using the 32 literacy anchor standards to develop college and career ready students
- memory improvement the art and science of remembering everything building brain power organize your brain effectively manage your knowledge improve your memory unleashing your brains potential
- alpha male stop being a wuss let your inner alpha loose how to be a chick magnet boost your confidence to the roof develop a charismatic personality dominate your life like a true alpha male
- kick start your success four powerful steps to get what you want out of your life career and busine corporate measurements to manage using measureable data to get maximum corporate results
- ultimate guide to building your business online fastest way ever to get results get customers and crush your
- taking charge of your own health navigating your way through diagnosis treatment insurance and
- dont be that boss how great communicators get the most out of their employees and their careers
- the ultimate guide to choose your dream career how to select the best career path for becoming extraordinarily successful winning image
- your career as a pediatrician by institute for career research
- the career prescription how to stop sabotaging your career and put it on a winning track
- how to get any job career launch and re launch for everyone under 30 or how to avoid living in your

Page 3

Some other relevant documents you may find interesting:

[wiring connectors for isuzu rodeo,](http://www.securelogin.co/wiring-connectors-for-isuzu-rodeo.pdf) [shaking up the schoolhouse how to support and sustain educational innovation,](http://www.securelogin.co/shaking-up-the-schoolhouse-how-to-support-and-sustain-educational-innovation.pdf) [kinobody boot camp](http://www.securelogin.co/kinobody-boot-camp.pdf), [the diaspora strikes back caribe o tales of learning and,](http://www.securelogin.co/the-diaspora-strikes-back-caribe-o-tales-of-learning-and.pdf) [tartuffe audio version](http://www.securelogin.co/tartuffe-audio-version.pdf), [books of the body](http://www.securelogin.co/books-of-the-body-by-andrea-carlino.pdf) [by andrea carlino](http://www.securelogin.co/books-of-the-body-by-andrea-carlino.pdf), [easy short afrikaans poems,](http://www.securelogin.co/easy-short-afrikaans-poems.pdf) [murder in a different place a libby sarjeant murder mystery series](http://www.securelogin.co/murder-in-a-different-place-a-libby-sarjeant-murder-mystery-series.pdf), [teaching vcv vccv patterns](http://www.securelogin.co/teaching-vcv-vccv-patterns.pdf), [tonal harmony with an introduction to twentieth century music](http://www.securelogin.co/tonal-harmony-with-an-introduction-to-twentieth-century-music.pdf), [man reproductive system](http://www.securelogin.co/man-reproductive-system-description-and-diagram.pdf) [description and diagram](http://www.securelogin.co/man-reproductive-system-description-and-diagram.pdf), [quiz for text evidence](http://www.securelogin.co/quiz-for-text-evidence.pdf), [to cambodia with love to asia with love](http://www.securelogin.co/to-cambodia-with-love-to-asia-with-love.pdf), [title of c3 maths coursework](http://www.securelogin.co/title-of-c3-maths-coursework.pdf), [sample remittance template](http://www.securelogin.co/sample-remittance-template.pdf), [by trends international sports illustrated swimsuit 2014 wall calendar w,](http://www.securelogin.co/by-trends-international-sports-illustrated-swimsuit-2014-wall-calendar-w.pdf) [guerrilla](http://www.securelogin.co/guerrilla-creativity-make-your-message-irresistible-with-the-power-of-memes.pdf) [creativity make your message irresistible with the power of memes](http://www.securelogin.co/guerrilla-creativity-make-your-message-irresistible-with-the-power-of-memes.pdf), [ati pharmacology math](http://www.securelogin.co/ati-pharmacology-math.pdf), [pariwar ko chodne ki](http://www.securelogin.co/pariwar-ko-chodne-ki-kahani.pdf) [kahani,](http://www.securelogin.co/pariwar-ko-chodne-ki-kahani.pdf) [cursed black witch magic ghetto erotica](http://www.securelogin.co/cursed-black-witch-magic-ghetto-erotica.pdf), [story map beginning middle end setting characters,](http://www.securelogin.co/story-map-beginning-middle-end-setting-characters.pdf) [soulfood by](http://www.securelogin.co/soulfood-by-amanda-lovina-grant.pdf) [amanda lovina grant,](http://www.securelogin.co/soulfood-by-amanda-lovina-grant.pdf) [banach algebras and automatic continuity london mathematical society monographs](http://www.securelogin.co/banach-algebras-and-automatic-continuity-london-mathematical-society-monographs.pdf), [wuxia](http://www.securelogin.co/wuxia-novels-by-source-wikipedia.pdf) [novels by source wikipedia](http://www.securelogin.co/wuxia-novels-by-source-wikipedia.pdf), [plow trac tractor,](http://www.securelogin.co/plow-trac-tractor.pdf) [buick lesabre manual 1999](http://www.securelogin.co/buick-lesabre-manual-1999.pdf), [gre exam papers,](http://www.securelogin.co/gre-exam-papers.pdf) [kumihimo bracelet](http://www.securelogin.co/kumihimo-bracelet-instructions.pdf) [instructions,](http://www.securelogin.co/kumihimo-bracelet-instructions.pdf) [jung and feminism liberating archetypes,](http://www.securelogin.co/jung-and-feminism-liberating-archetypes.pdf) [pay stub spreadsheet](http://www.securelogin.co/pay-stub-spreadsheet.pdf), [cat dissection digestive system answers,](http://www.securelogin.co/cat-dissection-digestive-system-answers.pdf) [work of the committee in the 2001 2005 parliament nineteenth report of session 2...,](http://www.securelogin.co/work-of-the-committee-in-the-2001-2005-parliament-nineteenth-report-of-session-2004-05-report-and-annexes-together-with-formal-minutes-and-appendices-house-of-lords-paper-112-session-2004-05.pdf) [texas english acronym](http://www.securelogin.co/texas-english-acronym.pdf), [wicker](http://www.securelogin.co/wicker-school-takes-action.pdf) [school takes action](http://www.securelogin.co/wicker-school-takes-action.pdf), [family law 1991 93 examination questions suggested solutions bachelor of](http://www.securelogin.co/family-law-1991-93-examination-questions-suggested-solutions-bachelor-of.pdf), [fundamentals of](http://www.securelogin.co/fundamentals-of-packaging-technology-chapters.pdf) [packaging technology chapters](http://www.securelogin.co/fundamentals-of-packaging-technology-chapters.pdf), [my lebanese ancestors,](http://www.securelogin.co/my-lebanese-ancestors.pdf) [deutz protector cab,](http://www.securelogin.co/deutz-protector-cab.pdf) [math growing growing growing cmp](http://www.securelogin.co/math-growing-growing-growing-cmp-pretest.pdf) [pretest,](http://www.securelogin.co/math-growing-growing-growing-cmp-pretest.pdf) [massey ferguson 2615 manuals](http://www.securelogin.co/massey-ferguson-2615-manuals.pdf), [the heavens declare natural theology and the legacy of karl barth](http://www.securelogin.co/the-heavens-declare-natural-theology-and-the-legacy-of-karl-barth.pdf), [exam](http://www.securelogin.co/exam-result-navy.pdf) [result navy,](http://www.securelogin.co/exam-result-navy.pdf) [amendments guided](http://www.securelogin.co/amendments-guided.pdf), [the law of religious identity models for post communism by andras sajo](http://www.securelogin.co/the-law-of-religious-identity-models-for-post-communism-by-andras-sajo.pdf), [asm study](http://www.securelogin.co/asm-study-manual-exam-fm-2-11th-edition-used.pdf) [manual exam fm 2 11th edition used](http://www.securelogin.co/asm-study-manual-exam-fm-2-11th-edition-used.pdf), [morse steering controller schematic,](http://www.securelogin.co/morse-steering-controller-schematic.pdf) [shadow baby alison mcghee,](http://www.securelogin.co/shadow-baby-alison-mcghee.pdf) [perhitungan](http://www.securelogin.co/perhitungan-pemberian-pakan-lele-harian.pdf) [pemberian pakan lele harian](http://www.securelogin.co/perhitungan-pemberian-pakan-lele-harian.pdf), [minn kota genesis owners manual,](http://www.securelogin.co/minn-kota-genesis-owners-manual.pdf) [a new world in a small place by robert brentano](http://www.securelogin.co/a-new-world-in-a-small-place-by-robert-brentano.pdf), [ribsy questions](http://www.securelogin.co/ribsy-questions.pdf), [roses are red alex cross book 6,](http://www.securelogin.co/roses-are-red-alex-cross-book-6.pdf) [spotlight on literacy spelling,](http://www.securelogin.co/spotlight-on-literacy-spelling.pdf) [digital vertigo free extended extract by](http://www.securelogin.co/digital-vertigo-free-extended-extract-by-andrew-keen.pdf) [andrew keen,](http://www.securelogin.co/digital-vertigo-free-extended-extract-by-andrew-keen.pdf) [suzuki verona service manual](http://www.securelogin.co/suzuki-verona-service-manual.pdf), [wordpress interview](http://www.securelogin.co/wordpress-interview.pdf), [bank loan finished letter from bank manager,](http://www.securelogin.co/bank-loan-finished-letter-from-bank-manager.pdf) [manual instrucciones htc wildfire s](http://www.securelogin.co/manual-instrucciones-htc-wildfire-s.pdf), [assassination vacation](http://www.securelogin.co/assassination-vacation.pdf), [srb manual of surgery and bhat](http://www.securelogin.co/srb-manual-of-surgery-and-bhat.pdf), [carnival of souls by](http://www.securelogin.co/carnival-of-souls-by-nancy-holder.pdf) [nancy holder](http://www.securelogin.co/carnival-of-souls-by-nancy-holder.pdf), [world of general knowledge for children grade v](http://www.securelogin.co/world-of-general-knowledge-for-children-grade-v.pdf), [seed planting growth chart schools](http://www.securelogin.co/seed-planting-growth-chart-schools.pdf), [discrete](http://www.securelogin.co/discrete-mathematics-with-applications-susanna-epp-solutions.pdf) [mathematics with applications susanna epp solutions,](http://www.securelogin.co/discrete-mathematics-with-applications-susanna-epp-solutions.pdf) [4th of july bulletin board ideas](http://www.securelogin.co/4th-of-july-bulletin-board-ideas.pdf), [365 tarot spreads revealing the](http://www.securelogin.co/365-tarot-spreads-revealing-the-magic-in-each-day.pdf) [magic in each day,](http://www.securelogin.co/365-tarot-spreads-revealing-the-magic-in-each-day.pdf) [resolving mass disputes by christopher hodges,](http://www.securelogin.co/resolving-mass-disputes-by-christopher-hodges.pdf) [medicine sport and the body by neil carter,](http://www.securelogin.co/medicine-sport-and-the-body-by-neil-carter.pdf) [elementary statistics custom edition triola syracuse university,](http://www.securelogin.co/elementary-statistics-custom-edition-triola-syracuse-university.pdf) [mcgraw hill anatomy and physiology answer key](http://www.securelogin.co/mcgraw-hill-anatomy-and-physiology-answer-key.pdf)